# **Banco de Emulación de Perfiles de Viento para Aplicaciones en Energía Eólica**

J. Restrepo<sup>3</sup> J. Viola<sup>2</sup> F. Quizhpi<sup>1</sup>

*1 Universidad Politécnica Salesiana 2 SENECYT 3 Universidad Simón Bolívar Email: restrepo@ieee.org, jviola, fquizhpi@ups.edu.ec*

#### *Resumen*

**El trabajo presenta el desarrollo de un banco de emulación de perfiles de viento, incluyendo el sistema de conversión de energía eólica a energía eléctrica. El banco completo de emulación consta de un elemento motriz, encargado de proporcionar perfiles par/velocidad, correspondientes a datos reales de disponibilidad eólica de un lugar geográfico particular. El elemento motriz, constituido en este banco de emulación por un motor de corriente continua de 3.3 kW, se acopla al elemento generador, en este caso una máquina de rotor bobinado (DFIG por sus siglas en inglés), de 4.0 kW @ 50 Hz. Las máquinas eléctricas se alimentan a través de un sistema de potencia compuesto por un puente rectificador y un puente H, para la máquina de corriente continua, y un convertidor dual en configuración "back to back" para la máquina de inducción de rotor bobinado. Los elementos conmutadores del sistema de potencia son módulos duales de transistores bipolares de compuerta aislada (IGBT). Se utilizan dos bloques disipadores de calor, uno para el conjunto rectificador/puente-H, y otro para el convertidor dual. La velocidad del eje del conjunto de máquinas se mide utilizando un codificador óptico. Las señales necesarias para el control, del sistema emulador, se miden mediante dos tarjetas de sensores de tensión/corriente, con capacidad para medir 16 señales en total. Para el control de los convertidores se utiliza una tarjeta basada en un arreglo de lógica programable (FPGA) interconectada con un procesador digital de señales (DSP) que permite la alta velocidad de procesamiento requerida para probar distintas técnicas de control. El convertidor es controlado por modulación de ancho de pulso (PWM) conmutando a una frecuencia ajustable, en este caso se selecciona una portadora de 10kHz.**

*Palabras clave***—Sistemas eólicos, convertidor "back to back", emulación de perfiles de viento.**

## *Abstract*

**This works presents the development of a testrig for wind turbine emulation, including the conversion system from wind to electrical energy. The complete emulation test-rig has a driving element, in charge of providing the torque/speed profiles, corresponding to real data of wind availability in a given geographical location. The driving element, in this case a 3.3 kW DC machine, is coupled to the generator, in this work a 4.0 kW @ 50 Hz double feed induction generator (DFIG). Both electrical machines are feed from power electronic converters, an H-bridge for the DC machine, and a dual three-phase converter for the induction machine. The switching elements in these converters are insulated gate bipolar transistors (IGBT). Two heat-sinks are used for the power electronics, one for a rectifier/H-bride feeding the DC machine, and the other for the dual converter. The speed at the common shaft is measured using an optical-encoder. The control signals, for the emulator, are measured using two sensor cards, providing up to 16 signals between currents and voltages. Both converters are controlled from a DSP based board coupled to an FPGA board, providing the high amount of processing power required by the different control techniques. The converters are controlled using pulse width modulators with adjustable carrier frequency, for this work a 10 kHz carrier is selected.**

*Index terms***—wind energy, back to back converters, wind profile emulation.**

Recibido: 18-09-2014, Aprobado tras revisión: 21-11-2014.

Forma sugerida de citación: Restrepo, J; Viola, J.; Quizhpi, F. (2015). "Banco de Emulación de Perfiles de Viento para Aplicaciones en Energía Eólica". Revista Técnica "energía". Nº 11, Pp. 77-84. ISSN 1390-5074.

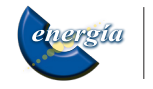

## **1. INTRODUCCIÓN**

El requerimiento de mayor disponibilidad y el incremento en el consumo de energía eléctrica per cápita, ha sido asociado en diferentes estudios como un factor directamente relacionado al grado de desarrollo socio-económico de un país. La mayor generación de energía que debe acompañar al crecimiento de un país no puede basarse, sin embargo, en la sobre explotación de recursos, ni en el uso de prácticas contaminantes y que agredan al ecosistema. Las fuentes de energía renovables, tales como solar y eólica, hacen usos de recursos esencialmente ilimitados y que, si son adecuadamente implementadas, pueden tener un impacto prácticamente nulo en el medio ambiente.

El objetivo de este trabajo es proporcionar un banco de emulación de un sistema eólico, que permita a un profesional o estudiante interactuar con un sistema que sería de difícil acceso en una instalación en campo. En las instalaciones eólicas, aun cuando se tenga acceso al sistema real, los usuarios estarán sujetos a la imprevisibilidad de las condiciones de viento. El sistema constituye entonces una herramienta de gran ayuda para el estudio de nuevas técnicas de control, así como para sustentar capacitaciones de alto nivel.

En ingeniería existen distintos métodos para modelar el comportamiento de sistemas de relativa complejidad, siendo uno de los más comunes la simulación mediante software del sistema bajo estudio. Un paso más allá de la simulación lo constituye la emulación, en la cual gran parte del sistema es implementado físicamente en versiones que pueden, o no, ser a escala, pero que incluyen, en todo caso, gran parte de los elementos reales que se encontrarían en el sistema que se desea estudiar.

En el caso de los sistemas de conversión de energía eólica existe un desarrollo sostenido de la tecnología utilizada para su explotación, y uno de los mayores énfasis en el control de estos sistemas se refieren a la necesidad de mantener estrictas condiciones de operación durante la ocurrencia de fallas en la red eléctrica [1]-[3].

La Fig. 1 muestra el diagrama del sistema emulador eólico desarrollado en el presente trabajo. El uso de la máquina de corriente continua, la cual modelará el aspa y los sistemas mecánicos asociados, que llevan la potencia mecánica al eje del generador **DFIG,** tiene la ventaja de su simplicidad de control, a pesar de tener un costo más elevado y requerir mayor mantenimiento. Por otro lado, la máquina de rotor bobinado es el tipo de máquina más utilizado en los generadores eólicos, lo cual permitirá la

puesta a prueba de estrategias de control existentes, y el desarrollo de otras nuevas estrategias de control, especialmente cuando existen fallas en el sistema eléctrico.

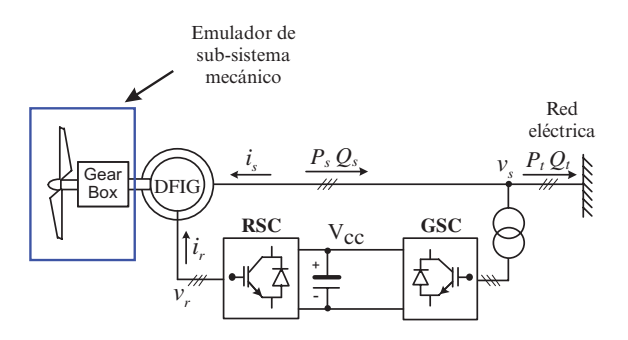

**Figura 1: Diagrama general del generador eólico utilizando una máquina de rotor bobinado**

#### **2. ESTRUCTURA DEL SISTEMA**

El sistema emulador eólico a implementar está constituido fundamentalmente por el sistema mecánico extracción de energía del viento, y por el sistema eléctrico encargado de la conversión de la energía mecánica en eléctrica. La Fig. 1 muestra el diagrama esquemático de la estructura del sistema para la emulación de un aerogenerador, con etapa de salida basada en una máquina de inducción de rotor bobinado.

## **2.1. Etapa mecánica**

La góndola del aerogenerador, mostrado en la Fig. 2, está constituida por diferentes componentes, entre los que se tienen: Las palas o aspas del aerogenerador, ejes de baja y alta velocidad, caja de engranajes, generador y otros componentes anexos [4].

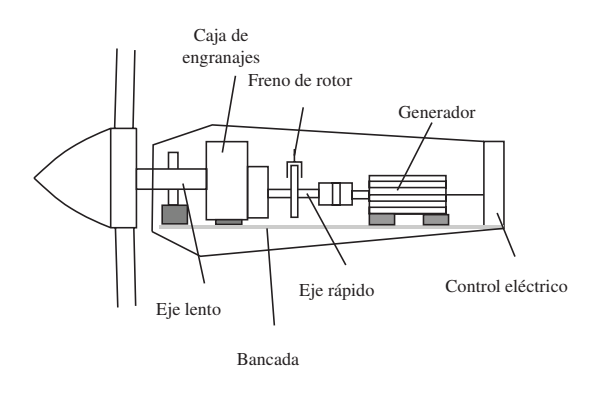

**Figura 2: Partes de la góndola del aerogenerador**

Las aspas son la parte que interactúa directamente con el viento; se diseñan y controlan para optimizar la extracción de energía del flujo de viento.

La potencia disponible en el viento se puede expresar como [5]:

$$
P_v = \frac{1}{2} \rho A V^3,
$$

donde  $\rho$  es la densidad volumétrica del aire en  $[kg/m<sup>3</sup>]$ , *A* es el área de captura y *V* es la velocidad del viento.

Para modelar la potencia que el generador extrae del viento,  $P_{T}$ , se utiliza la siguiente expresión:

$$
P_T = \frac{1}{2}\rho A_T V_T (V^2 - V_s^2) = \frac{1}{2}\rho A_T V_T C_p = P_v C_p \quad (1)
$$

donde  $A_T$  es el área del disco formado por las aspas del aerogenerador,  $V_T$  es la velocidad del viento en el aerogenerador y *Vs es la velocidad del viento después*  de atravesar el aerogenerador,  $P_v$ , es la potencia del viento y  $C_p$  es el coeficiente de potencia [5], el cual depende del coeficiente de velocidad específica λ definido como:

$$
\lambda = \frac{velocidad de la punta del aspa}{velocidad del viento}
$$

La potencia extraída del viento depende del coeficiente de potencia  $C_p$ , el cual depende del coeficiente de velocidad específica λ , y del ángulo de viento relativo φ. Este factor determina que tanto de la energía cinética almacenada en el viento se puede recuperar por el aerogenerador. Para el caso de un aerogenerador de eje horizontal el valor de  $C_p$  se obtiene mediante la siguiente expresión [6]

$$
C_p = \frac{8}{\lambda^2} \int_{\lambda_h}^{\lambda} \lambda_r^3 a'(1-a) \left[1 - \frac{c_d}{c_l} \cot \varphi \right] d\lambda_r, \qquad (2)
$$

donde *a es el coeficiente de velocidad inducida, a' es el coeficiente de inducción angular,* es el coeficiente de arrastre y  $C_l$  es el coeficiente de sustentación.

Es posible obtener una expresión equivalente para el coeficiente de potencia en el caso de los aerogeneradores de eje vertical. El coeficiente de potencia se puede extraer de los datos proporcionados por los fabricantes de las turbinas eólicas, o mediante modelos matemáticos de las mismas. En este trabajo se utilizará la descripción analítica del conjunto de curvas descrito en [7].

$$
C_p = c_1(c_2 - c_3\beta - c_4\beta^x - c_5)e^{-c_6(\lambda, \beta)}
$$

donde,

$$
c_1 = 0.5,
$$
  $c_2 = \frac{116}{\lambda_i},$   $c_3 = 0.4,$   
\n $c_4 = 0,$   $c_5 = 5,$   $c_6 = \frac{21}{\lambda_i}$   
\n $\frac{1}{\lambda_i} = \frac{1}{\lambda + 0.08\beta} - \frac{0.035}{\beta^3 + 1}.$ 

Las curvas características resultantes, de  $C_p$ , se muestran en la Fig. 3.

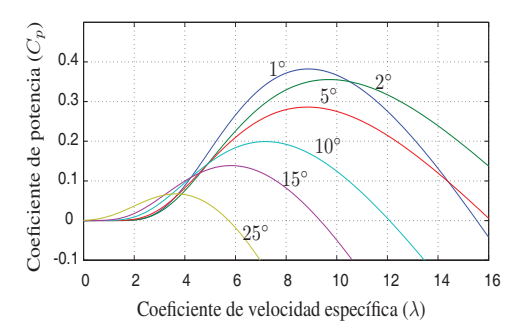

**Figura 3: Curvas del coeficiente de potencia para la turbina MOD 2 [5]**

Una vez conocidas las características del aerogenerador, el sistema mecánico puede ser emulado con un sistema físicamente más compacto que el correspondiente aerogenerador que se está emulando.

Así, se proporciona un puerto mecánico giratorio capaz de reproducir el movimiento existente en el eje de alta velocidad del aerogenerador real, mucho más voluminoso. Es decir, una vez establecida la relación entre la velocidad del viento incidente, la velocidad de giro del molino de viento, otros aspectos de control de las aspas del molino de viento, y la demanda de carga sobre dicho eje, es posible construir el emulador de la parte mecánica del aerogenerador.

#### **2.2. Sistema de emulación mecánica**

La parte del sistema eólico susceptible de proporcionar mayor ahorro de espacio, al emular el aerogenerador eólico, es el correspondiente al sistema mecánico. Su importancia en el emulador se debe a que las dimensiones físicas de los sistemas aerogeneradores reales hacen impráctico el análisis de los sistemas eólicos en un ambiente de laboratorio.

La emulación del puerto mecánico se puede hacer utilizando una máquina eléctrica trabajando en modo motor, ésta se puede elegir dentro de la gran variedad de máquinas eléctricas existentes, como por ejemplo: Máquina de corriente continua, máquina de inducción (de jaula de ardilla y de rotor bobinado), máquinas sincrónicas en sus diversos tipos, máquinas de pasos, etc. Por su simplicidad, en este trabajo se investigará la emulación del sistema mecánico del aerogenerador

utilizando una máquina de corriente continua. La Fig. 4 muestra el diagrama en MATLAB-Simulink de la etapa de emulación del sistema mecánico.

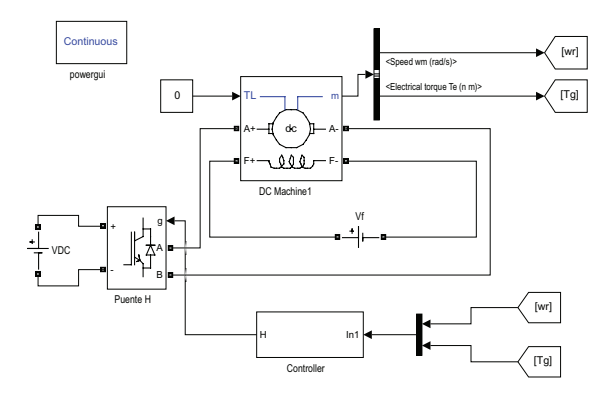

**Figura 4: Diagrama para el emulador del sistema mecánica**

En el caso de la emulación con máquina de corriente continua, desarrollada en este trabajo, se utiliza un puente **H** en la etapa de potencia que alimenta al circuito de armadura. El circuito de campo se opera a corriente nominal. Con campo fijo, las ecuaciones que modelan la máquina de inducción son:

$$
v_A = R_A i_A + e_A
$$

$$
e_A = k_m \omega_r
$$

$$
\tau_e = k_m i_A
$$

Para controlar adecuadamente el emulador del sistema mecánico es necesario medir la velocidad mecánica en el eje de la máquina, la tensión en el bus de tensión continua del puente **H** y la corriente en el circuito de armadura de la máquina de corriente continua. El controlador de la Fig. 4 utiliza un sistema de inferencia difuso (SID), basado en el trabajo presentado en [9].

### **2.3. Sistema de conversión de energía mecánica a eléctrica**

El sistema eléctrico del aerogenerador incluye todos los componentes para convertir la energía mecánica en energía eléctrica, así como los sistemas eléctricos auxiliares y el sistema de control y supervisión. En principio un aerogenerador se puede equipar concualquier tipo de generador. La selección y diseño del sistema de generación eléctrico están sujetos fundamentalmente a aspectos de costo y de eficiencia eléctrica [8]. En general los generadores se pueden dividir en tres grandes grupos: Máquinas de corriente continua, máquinas de corriente alterna síncronas y asíncronas. Las máquinas de corriente continua no se utilizan en la práctica debido a muchas desventajas prácticas. Los generadores síncronos producen la mayor parte de la energía eléctrica consumida en el mundo, pero en general funcionan a frecuencia constante (la frecuencia del puerto mecánico es proporcional a la frecuencia del puerto eléctrico). En el caso de los sistemas eólicos, debido a la necesidad de operar a velocidades de rotor variable, la conexión directa del generador síncrono a la red resulta ser sub-óptima. Sin embargo, los generadores síncronos de imán permanente (PMSG) se utilizan ampliamente, incluyendo un convertidor estático entre la salida del generador y la red eléctrica, como se ilustra en la Fig. 6.

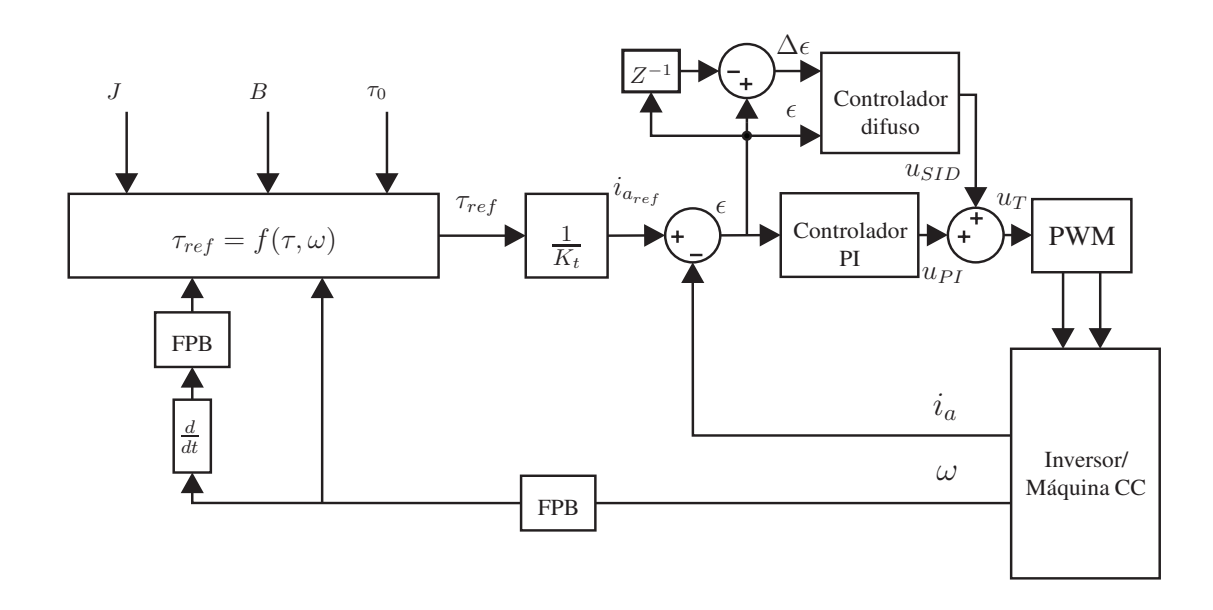

**Figura 5: Esquema de control de par con sistema de inferencia difuso (SID)[9].**

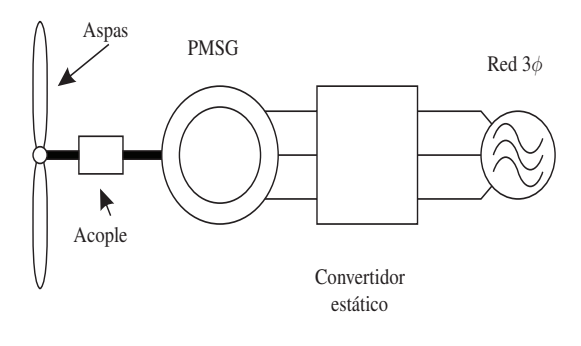

**Figura 6: Diagrama del aerogenerador con PMSG y convertidor estático**

El uso de la máquina de inducción de rotor bobinado (DFIG), presenta mayor flexibilidad para el control de la potencia activa y reactiva inyectada a la red, manteniendo un punto de operación óptimo ante variaciones de velocidad en el puerto mecánico (variaciones en el viento). Adicionalmente, la dimensión de los convertidores en el caso DFIG son de menor potencia que los requeridos en el caso del PMSG. La plataforma desarrollada en este trabajo se puede adaptar para su funcionamiento con cualquier tipo de máquina eléctrica actuando como generador. Sin embargo, por restricciones de espacio, en este trabajo se presenta solamente el desarrollo del emulador eólico utilizando una máquina de inducción de rotor bobinado (DFIG). La Fig. 7 muestra el diagrama de la etapa de conversión de energía mecánica a eléctrica utilizando la máquina de rotor bobinado como generador.

El sistema de conversión de energía mecánica a eléctrica, mostrado en la Fig. 7, está compuesto por la máquina de rotor bobinado (generador) y por el convertidor de potencia en configuración "back to back". Este convertidor está conformado por dos convertidores trifásicos, uno operando como rectificador controlado, conectado a la red eléctrica (GSC por sus siglas en inglés) y el otro como inversor conectado al circuito de rotor de la máquina de rotor bobinado (RSC por sus siglas en inglés). Debido a la alta penetración de la DFIG en el mercado de los molinos de viento, hay un gran interés en estudiar el comportamiento del sistema ante diversos tipos de fallas. Estos estudios serán facilitados con el desarrollo del emulador presentado en este trabajo.

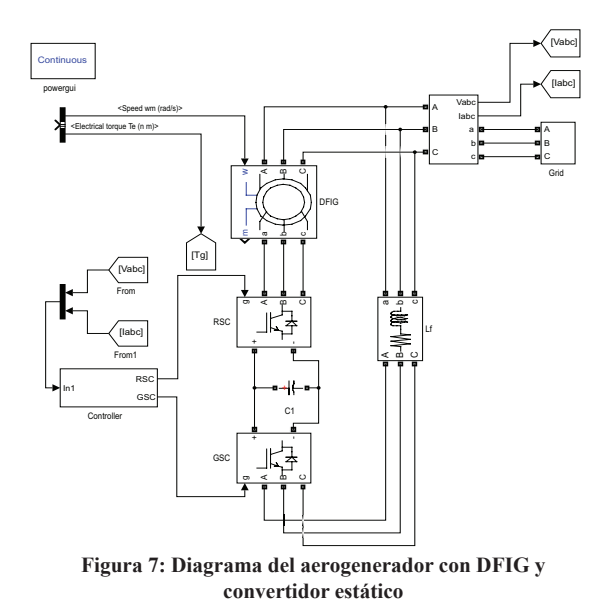

#### **2.4. Bloques de potencia**

El banco de emulación, constituido por el sistema de emulación mecánica y por el sistema de conversión de energía mecánica a eléctrica, se controla mediante dos grupos de convertidores electrónicos de potencia. Estos convertidores poseen características similares entre sí, por lo cual su diseño es común.

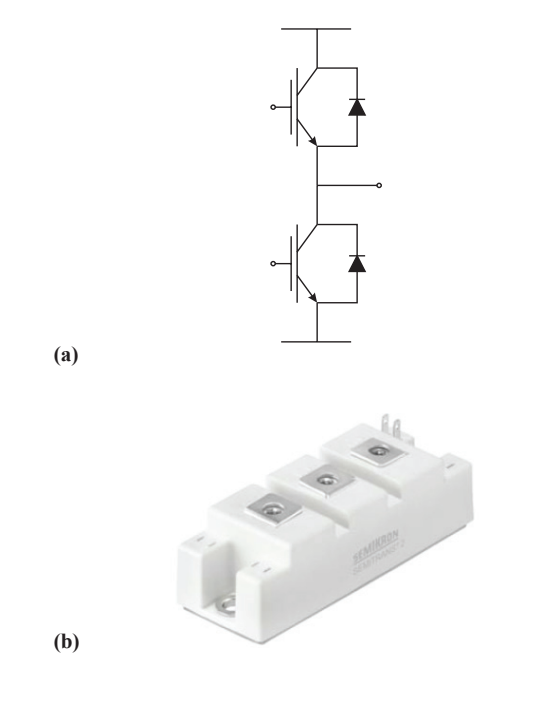

**Figura 8: (a) Diagrama eléctrico del módulo de IGBTs. (b) Vista del módulo IGBT SKM150GB12T4**

#### *Edición No 11, Enero 2015*

Los conmutadores utilizados son módulos dobles de transistores de compuerta aislada (IGBTs por sus siglas en inglés). Estos módulos dobles constituyen el bloque de construcción mínimo, común a todos los convertidores utilizados (puente H, GSC y RSC). En este trabajo se utilizan los módulos de Semikron SKM150GB12T4, los cuales poseen una tensión de bloqueo en apagado de 1200V y una corriente nominal de colector de 150A [10][11]. La Fig. 8(a) muestra el diagrama eléctrico del módulo de IGBTs, y la Fig. 8(b) muestra una vista del módulo IGBT proporcionada por el fabricante. Los módulos IGBT escogidos son diseñados por el fabricante para poder ser montados, mediante tornillos, directamente a un disipador sin necesidad de material aislante. Se escoge por lo tanto un disipador realizado en aluminio extruido diseñado específicamente para este tipo de módulos el cual incluye las ranuras necesarias para deslizar los tornillos que harán la fijación mecánica. El disipador utilizado en este trabajo es el MM12878 de Alexandria Industries.

Las señales de disparo para los módulos IGBT, se procesan a través de una circuitería de manejo de compuerta. Las tarjetas de drivers tienen 2 funciones principales: aislar galvánicamente los circuitos de control de la etapa de potencia y amplificar los pulsos enviados por la etapa de control para que tengan la suficiente energía para poder encender y apagar los IGBT [10]. Para el condensador de los buses CC, en el puente **H** y en el convertidor "back to back", se utilizó el E36D451HPN222MCE3M del fabricante United Chemi-Con [12]. La Fig. 9 muestra una vista de este condensador.

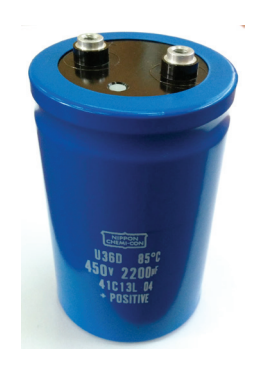

**Figura 9: Vista del condensador del bus CC**

#### **2.5. Medición de señales de tensión y corriente**

Las tarjetas de sensores están a cargo de la medición y conversión analógica a digital de las variables de tensión y corriente eléctrica. Las señales necesarias para realizar la emulación del sistema mecánico, descrito en la sección 2.3, son la corriente de armadura y la tensión del bus CC del puente H. Esto permitirá realizar el lazo de control de corriente de armadura, la cual es proporcional al par de la máquina de corriente continua.

Para el sistema de conversión de energía mecánica a eléctrica es necesario medir la corriente en dos fases de los convertidores trifásicos del lado de rotor (RSC) de la máquina de inducción de rotor bobinado DFIG, y del convertidor trifásico conectado a la línea de alimentación (GSC), así como la tensión en el bus CC del convertidor "back to back". Adicionalmente, con la finalidad de controlar la cantidad de potencia activa y reactiva inyectadas a la línea de alimentación, es necesario medir la corriente y la tensión en dos de las fases en la línea de alimentación trifásica.

En resumen, las señales eléctricas utilizadas son:

- Una señal de corriente y una de tensión en el puente H.
- Dos señales de corriente y una de tensión en el RSC.
- Cuatro señales de corriente y dos de tensión en el GSC.

Esto resulta en siete señales de corriente y cuatro de tensión, requeridas para poder realizar el control completo del emulador eólico, bajo condiciones de operación balanceada. Para esto se dispone de dos tarjetas de adquisición, cada una con capacidad de convertir ocho señales de corriente/voltaje. Las señales en formato digital serial se transmiten, al sistema de interfaz DSP/potencia descrito en la siguiente sub-sección, mediante fibra plástica.

## **2.6. Sistema interfaz DSP/potencia.**

Este sistema se encarga de transferir las señales de control desde el procesador digital de señales, el cual es el procesador principal, a los distintos sub-sistemas de potencia. Así mismo, está a cargo de pre-procesar información proveniente de las tarjetas de sensores y de la unidad de medición de velocidad del sistema mecánico. Todas estas operaciones están centralizadas en un arreglo lógico programable del tipo FPGA. Internamente el arreglo lógico programable incluye los siguientes módulos:

- Modulador de ancho de pulsos (PWM).
- Manejo de conversión A/D.
- Manejo de señales de codificador óptico, para medición de velocidad.
- Manejo de señales de protección.
- Módulo generación de demanda de ciclos de trabajo para modulación generalizada de vectores espaciales.

### **2.7. Unidad de procesamiento de datos y control.**

El procesador utilizado es un ADSP-21369 del fabricante Analog Devices que tiene como características más resaltantes el de operar a 450MHz y trabajar con variables de 32 bit de tipo punto

flotante. El fabricante ofrece la tarjeta de desarrollo 21369-EZ-Kit Lite [13] que incluye el ADSP-21369 y por lo tanto se diseñó la interfaz de la tarjeta de control de manera de poder acoplarla a la 21369-EZ-Kit Lite. De esta manera el DSP puede enviar los comandos de PWM a la FPGA directamente usando los buses de dirección y datos e igualmente puede leer los datos convertidos de serie a paralelo. La acción de comando y la posterior realimentación permiten llevar a cabo controles a lazo cerrado en los cuales el DSP irá calculando en tiempo real la mejor acción a tomar siguiendo una ley de control que dependerá del algoritmo que se esté probando.

## **3. MONTAJE DEL BANCO DE EMULACIÓN EÓLICA**

La Fig. 10(a) muestra el acoplamiento mecánico entre las máquinas que conforman el emulador del sistema mecánico y el subsistema de generación, utilizando la DFIG. La Fig 10(b) muestra la etapa de potencia, encargada de alimentar la máquina de CC y la DFIG, y la Fig. 10(c) muestra la tarjeta interfaz, entre la etapa de potencia y la tarjeta de procesamiento de datos EZ-Kit Lite ADSP-21369. Los datos de placa de las máquinas son los siguientes.

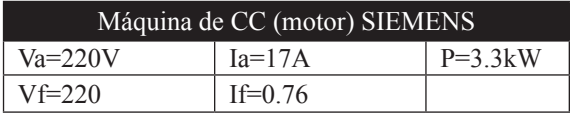

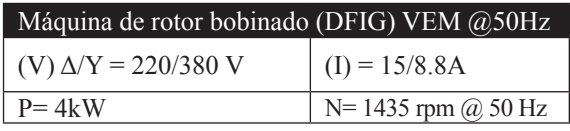

La programación del sistema, incluyendo la emulación y estrategias de control bajo estudio en el sub-sistema generador se realiza mediante un computador personal, conectado a la tarjeta de procesamiento EZ-Kit Lite a través de un puerto USB. Se utiliza lenguaje C, mediante el ambiente de programación VisualDSP++ de Analog Devices.

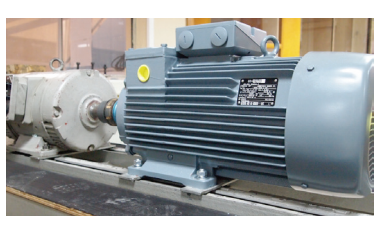

(a)

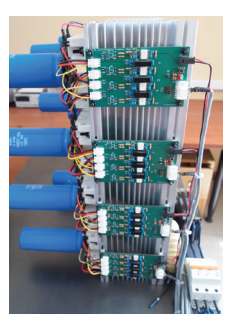

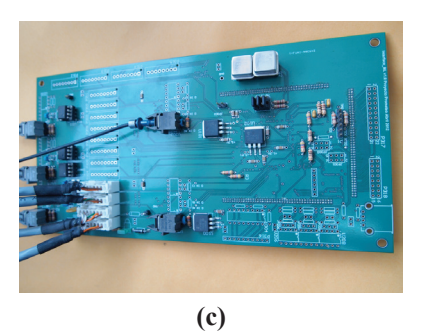

**Figura 10: Vista de las partes del banco de emulación (a). Acople mecánico de la máquina de CC y de la máquina de rotor bobinado. (b) Etapa de potencia. (c) Tarjeta de interfaz.**

## **4. CONCLUSIONES Y RECOMENDACIONES**

Este trabajo presenta el desarrollo de un banco de emulación eólica, que permitirá el estudio en laboratorio de diversos aspectos del proceso de generación de energía eólica, tales como variabilidad, imprevisibilidad, etc., los cuales son difíciles de obtener en estudios en campo.

El banco de emulación permite realizar estudios relacionados con el tema eólico, sin necesidad de desplazarse a una estructura física que por sus dimensiones no puede estar en un ambiente de laboratorio, sin contar los costos involucrados en la misma estructura y la disponibilidad eólica presente en el área donde se encuentre el laboratorio.

Desde el punto de vista de docencia, los estudiantes se pueden encontrar con sistemas desarrollados previamente, donde los sistemas de control garantizan la integridad y seguridad de los mismos.

El trabajo ha sido desarrollado en su totalidad en los laboratorios del centro de investigación en energías de la Universidad Politécnica Salesiana y representa un producto que tiene aplicaciones de docencia e investigación, el cual no se encuentra disponible como producto comercial.

## **AGRADECIMIENTOS**

Los autores desean agradecer a la Universidad Politécnica Salesiana y al Proyecto Prometeo – SENESCYT por el apoyo económico e institucional brindado al proyecto.

## **REFERENCIAS BIBLIOGRÁFICAS**

[1] Liang J., Howard D., Restrepo J., & Harley R. "Feed-Forward Transient Compensation Control for DFIG Wind Turbines during both Balanced and Unbalanced Grid Disturbances", Industry Applications, IEEE Transactions on , vol.49, no.3, pp.1452-1463. 2013.

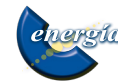

- [2] Taxil M., Kumar V., Bansal R., Kong S., Dong Z., Freitas W. & Mathur H. "Threephase doubly fed induction generators: an overview", Electric Power Applications, IET, vol.4, no.2, pp.75-89. 2010.
- [3] Yan J., Chen J., Ma H., Liu H. & Chen L. "The Survey of Electrical Control Systems of Wind Turbine Generators", Sustainable Power Generation and Supply, 2009. SUPERGEN '09. International Conference on, pp.1,5, 6-7. 2009.
- [4] Zou Y. "Modeling, Control and Maximum Power Point Tracking (MPPT) of Doubly-Fed Induction Generator (DFIG) Wind Power System" Ph.D. dissertation, The University of Akron, Akron,OH, 2012.
- [5] J. F. Manwell, J. G. Mcgowan and A. L. Rogers. Wind Energy Explained: Theory, design and application. Wiley and Sons, 2nd Edition, 2009.
- [6] E. A. Albánez, "Control vectorial de generadores eólicos," Proyecto de grado, Dept. Ing. Eléctrica, Univ. Simón Bolívar, Caracas, Venezuela, 2011.
- [7] Heier S. Grid Integration of Wind Energy: Onshore and Offshore Conversion Systems. Wiley and Sons, 3<sup>rd</sup> Edition, 2014.
- [8] E. Hau, Wind turbines: fundamentals, technologies, application, economics. Springer, 3<sup>rd</sup> Edition, 2013.
- [9] J. C. Viola, M. Strefezza, J. Restrepo, "Improved response of an active load emulation system by using a fuzzy inference system," Latin America Transactions, IEEE (Revista IEEE America Latina), vol.3, no.4, pp. 60-73, Oct. 2005.
- [10] J. C. Viola, F. Quizhpi, "Desarrollo de un convertidor electrónico multinivel para aplicaciones de compensación de potencia reactiva," Revista Técnica Energía - CENACE, 9:96 – 103, 2013.
- [11] Semikron Fast IGBT Semitrans Modules Disponible (online) en: http://www.semikron.com/products/data/cur/assets/SK-M150GB12T4\_22892040.pdf
- [12] United Chemi-Con Condensadores Electrolíticos Serie E36D. Disponible (online) en: http:// www.chemi-con.com/components/com\_lcatalog/uploaded/1/0/7/19624344024f674edd8e175.pdf

[13] Analog Devices Inc. Digital Signal Processors Disponible (online) en: http://www.analog. com/en/processors-dsp/sharc/ADSP-21369/ products/21369-EZLITE/eb.html

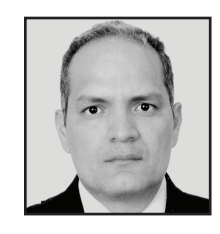

**José A. Restrepo.-** Nació en Cali, Colombia en 1964. Recibió su título de Ingeniero Electrónico y Magister en Ing. Electrónica de la Universidad Simón Bolívar en 1988 y 1991 respectivamente; y su título de Doctor en la Universidad de Manchester Instituto de

Ciencia y Tecnología (UMIST), Manchester, UK en 1996. Sus campos de investigación están relacionados con control de máquinas eléctricas, convertidores de potencia, filtrado de potencia y energías alternativas, procesamiento de señales en electrónica de potencia, convertidores multinivel y técnicas avanzadas de modulación.

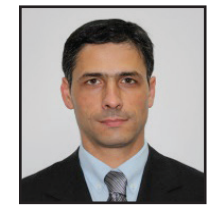

**Julio César Viola.-** Nació en La Paz (ER), Argentina, en 1975. Está afiliado desde el año 2002 al Departamento de Electrónica y Circuitos de la Universidad Simón Bolívar en Caracas, Venezuela, siendo profesor asociado desde el año 2008.

Obtuvo el título de Ingeniero Electrónico en el año 2000 en la Universidad Tecnológica Nacional, Paraná (ER), Argentina, y el título de Doctor en Ingeniería en el año 2008 en la Universidad Simón Bolívar, Caracas, Venezuela. Durante todo el año 2012 ha estado en la Universidad Politécnica Salesiana como Investigador Invitado del Proyecto Prometeo – SENESCYT.

Sus intereses en investigación se centran en la electrónica de potencia para el control de máquinas eléctricas y compensación de energía reactiva, controles neuronales y difusos y energías alternativas, áreas en las cuales posee más de 20 artículos científicos arbitrados.

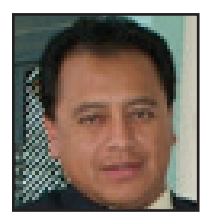

**Flavio Alfredo Quizhpi Palomeque***.-* Nació en Cuenca, Ecuador, en 1969. Recibió el Título de Ingeniero Electrónico en la Universidad Politécnica Salesiana en el 2003, Licenciado en Ciencias de la Educación en la Universidad Politécnica

Salesiana en el 1999, Especialista en Educación Superior en la Universidad del Azuay en el 2002. Actualmente cursando el programa Doctoral en Ingeniería Eléctrica en la Universidad Simón Bolívar de Venezuela. Dedicado al área de investigación de los Sistemas Eléctricos de Potencia, Confiabilidad, FACTs e Inversores Multinivel.